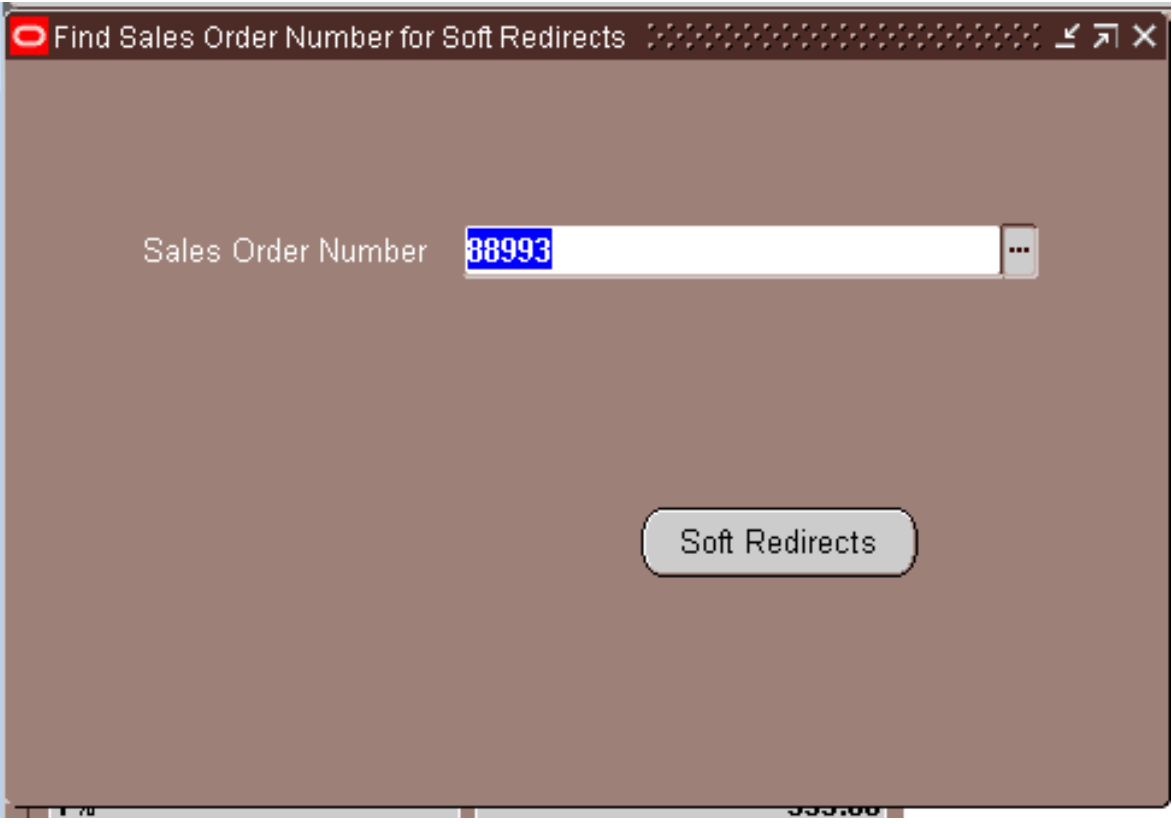

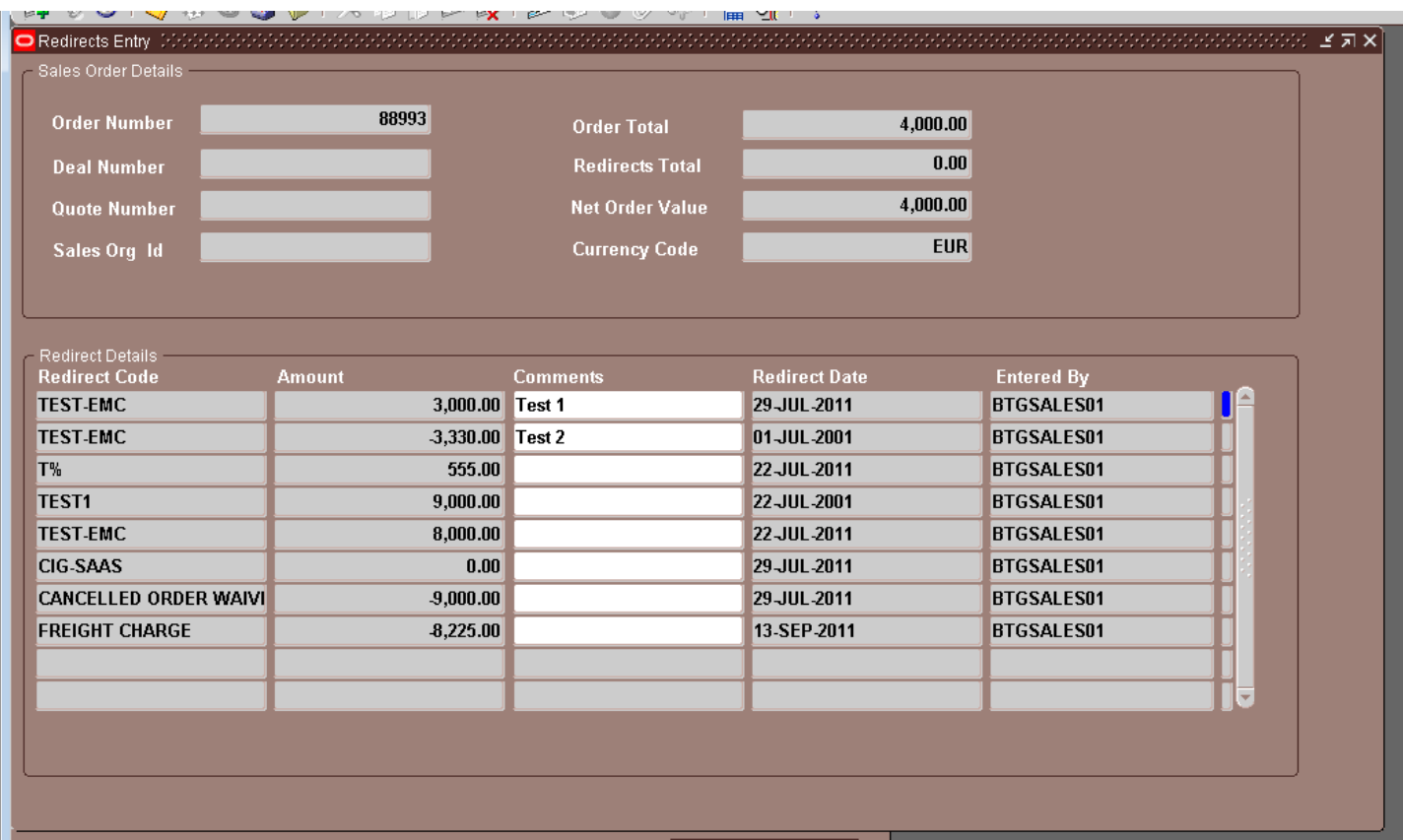

this is the case when search order numbers it shows all informations.

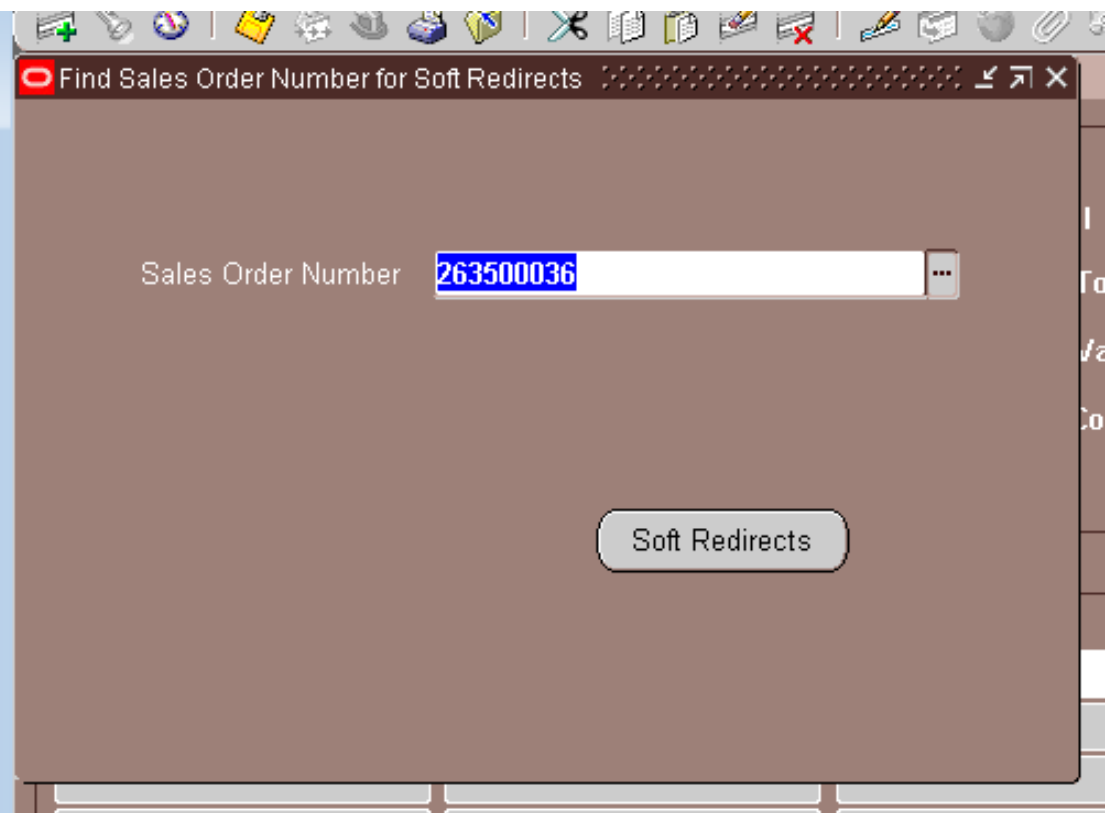

ISSUE : when I search for the other orders its not pulling data even though it has data in the backend

The next screen does not pull data…

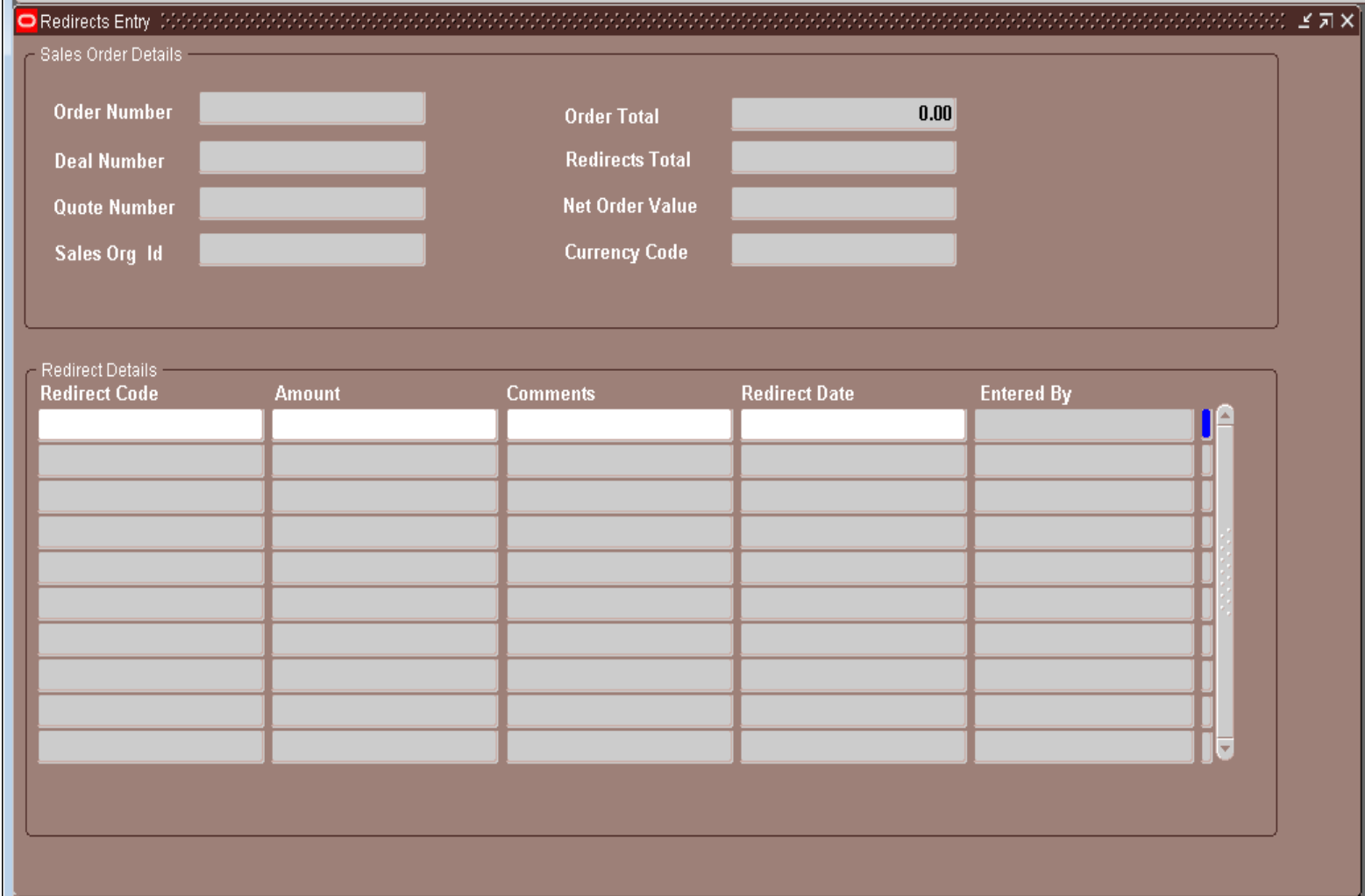

The same order number has the data in the back end…

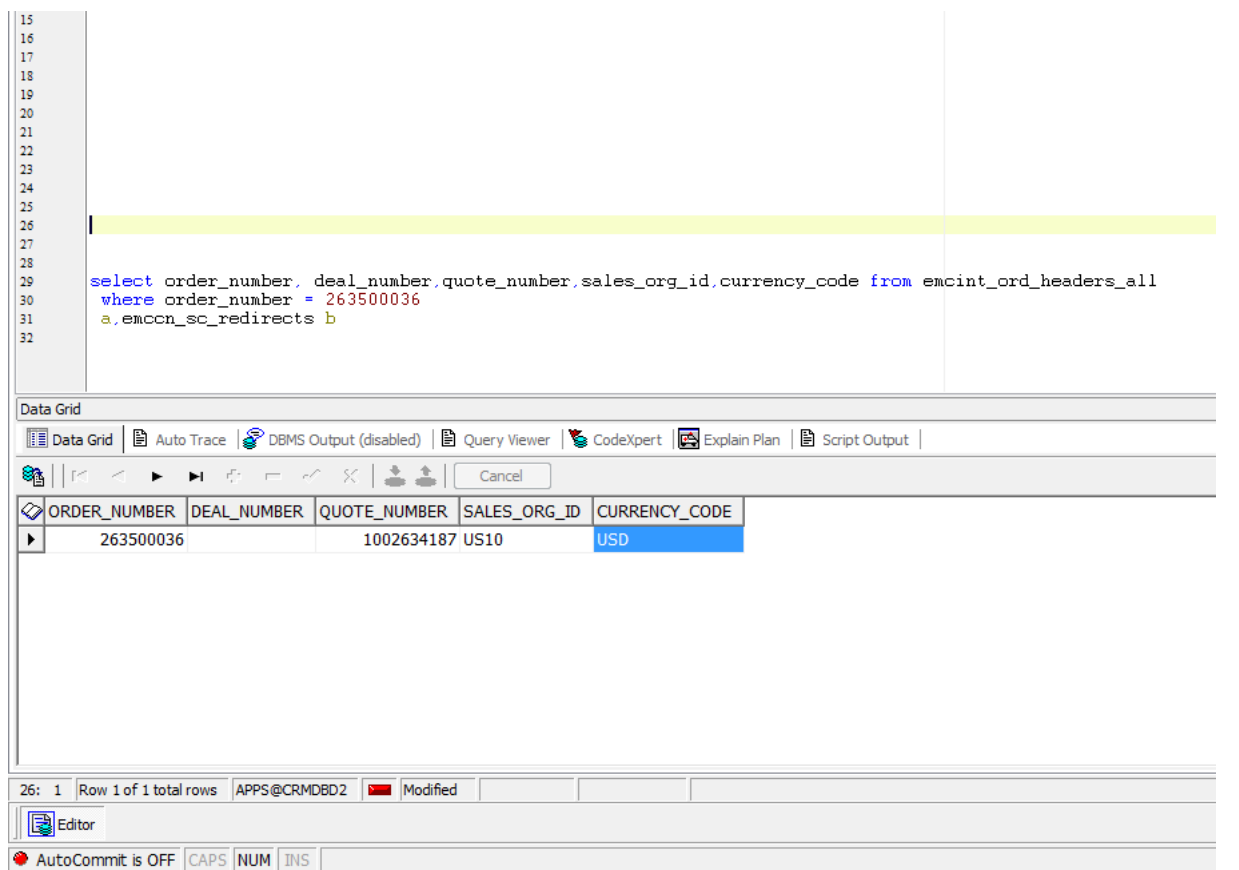